<span id="page-0-0"></span>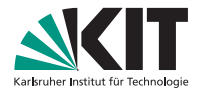

### **Algorithmen für Planare Graphen**

21. Mai 2019, Ubung 3 ¨ Guido Brückner

INSTITUT FÜR THEORETISCHE INFORMATIK

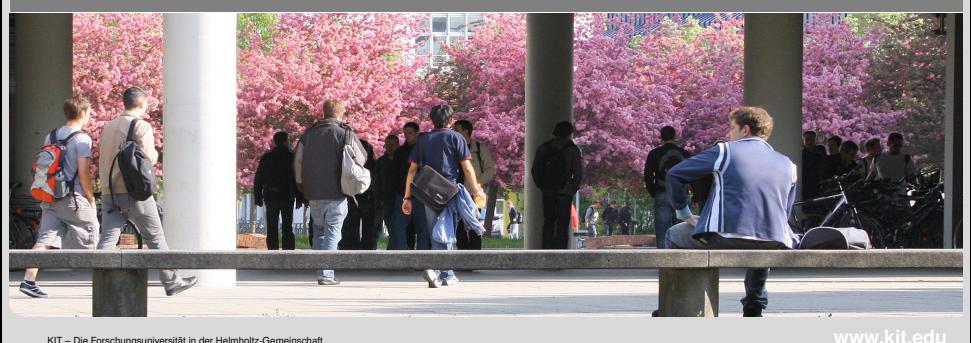

### <span id="page-1-0"></span>**Erweiterte Inzidenzlisten**

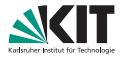

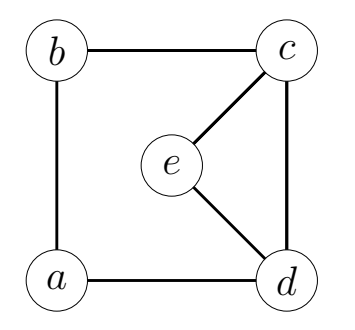

- **Liste aller Knoten**
- Knoten: Liste gerichteter Kanten entgegen dem **Uhrzeigersinn**

Kante:

- **Zeiger auf** entgegengerichtete Kante
- Zeiger auf Ursprungsknoten

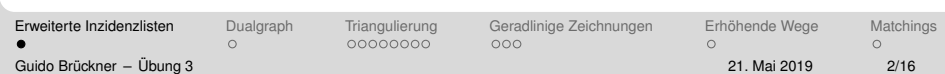

### **Erweiterte Inzidenzlisten**

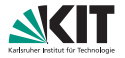

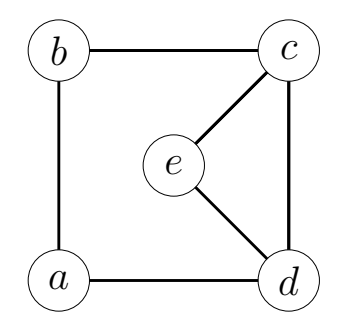

#### Liste aller Knoten

Knoten: Liste gerichteter  $\mathcal{L}_{\mathcal{A}}$ Kanten entgegen dem **Uhrzeigersinn** 

#### Kante:

**Zeiger auf** entgegengerichtete Kante

 $\sqrt{2}$ 

■ Zeiger auf Ursprungsknoten

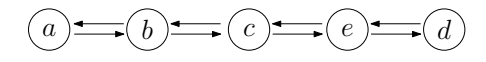

 $\Omega$ 

00000000

 $000$ 

[Erweiterte Inzidenzlisten](#page-1-0) [Dualgraph](#page-4-0) [Triangulierung](#page-32-0) [Geradlinige Zeichnungen](#page-49-0) Erhöhende Wege [Matchings](#page-75-0)  $\cap$ Guido Brückner – Übung 3 över 2/16 i 2019 av 2019 av 21. Mai 2019 av 21. Mai 2019 2/16

### **Erweiterte Inzidenzlisten**

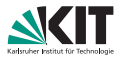

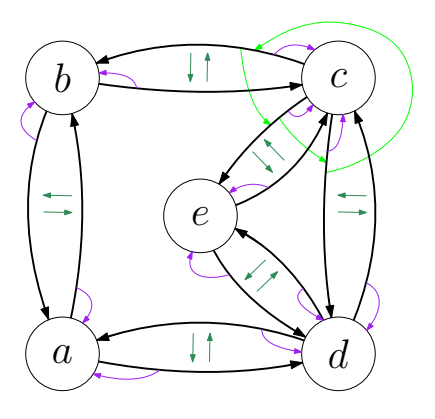

#### Liste aller Knoten

Knoten: Liste gerichteter Kanten entgegen dem Uhrzeigersinn

Kante:

- **z**eiger auf entgegengerichtete Kante
- Zeiger auf Ursprungsknoten

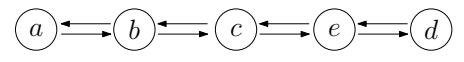

[Erweiterte Inzidenzlisten](#page-1-0) [Dualgraph](#page-4-0) [Triangulierung](#page-32-0) [Geradlinige Zeichnungen](#page-49-0) Erhöhende Wege [Matchings](#page-75-0)

 $\Omega$ 

00000000

 $000$ 

 $\sqrt{2}$ Guido Brückner – Übung 3 över 2/16 i 2019 av 2019 av 21. Mai 2019 av 21. Mai 2019 2/16

 $\cap$ 

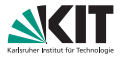

 $\cap$ 

<span id="page-4-0"></span>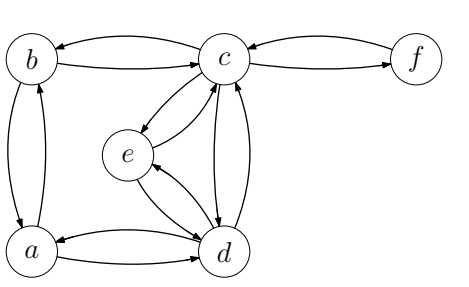

#### Duale Knoten

- Wähle einen Konten und eine ausgehende Kante beliebig.
- Beim nächsten Knoten wähle erste Kante gegen den Uhrzeigersinn.
- Markiere jede traversierte Kante mit der aktuellen *Facetten*-*ID*.

 $\sqrt{ }$ 

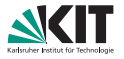

 $\cap$ 

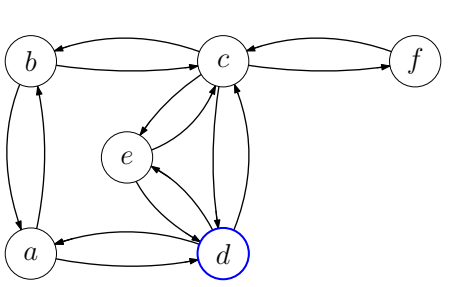

#### Duale Knoten

- Wähle einen Konten und eine ausgehende Kante beliebig.
- Beim nächsten Knoten wähle erste Kante gegen den Uhrzeigersinn.
- Markiere jede traversierte Kante mit der aktuellen *Facetten*-*ID*.

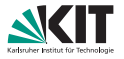

 $\cap$ 

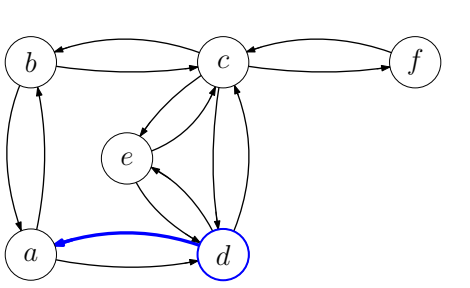

#### Duale Knoten

- Wähle einen Konten und eine ausgehende Kante beliebig.
- Beim nächsten Knoten wähle erste Kante gegen den Uhrzeigersinn.
- Markiere jede traversierte Kante mit der aktuellen *Facetten*-*ID*.

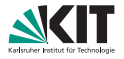

 $\cap$ 

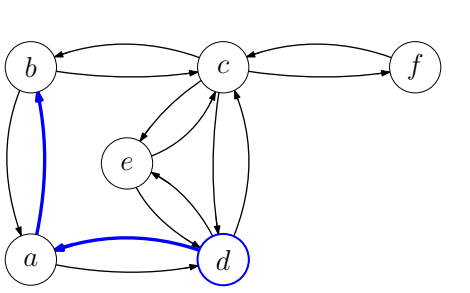

#### Duale Knoten

- Wähle einen Konten und eine ausgehende Kante beliebig.
- Beim nächsten Knoten wähle erste Kante gegen den Uhrzeigersinn.
- Markiere jede traversierte Kante mit der aktuellen *Facetten*-*ID*.

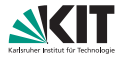

 $\cap$ 

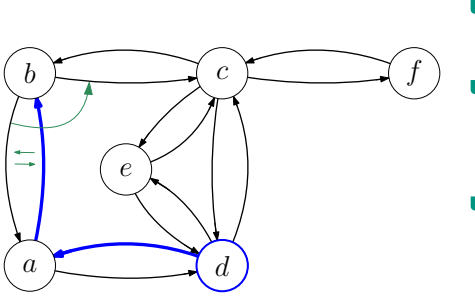

#### Duale Knoten

- Wähle einen Konten und eine ausgehende Kante beliebig.
- Beim nächsten Knoten wähle erste Kante gegen den Uhrzeigersinn.
- Markiere jede traversierte Kante mit der aktuellen *Facetten*-*ID*.

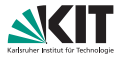

 $\cap$ 

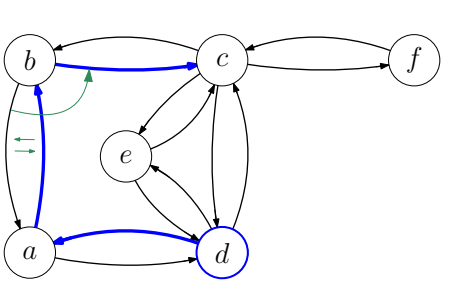

#### Duale Knoten

- Wähle einen Konten und eine ausgehende Kante beliebig.
- Beim nächsten Knoten wähle erste Kante gegen den Uhrzeigersinn.
- Markiere jede traversierte Kante mit der aktuellen *Facetten*-*ID*.

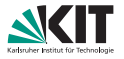

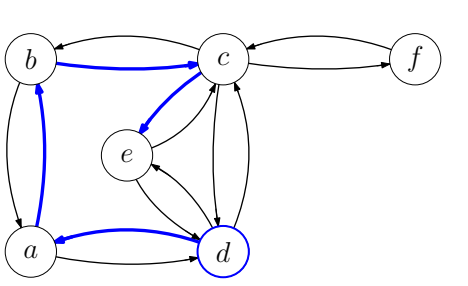

#### Duale Knoten

- Wähle einen Konten und eine ausgehende Kante beliebig.
- Beim nächsten Knoten wähle erste Kante gegen den Uhrzeigersinn.
- Markiere jede traversierte Kante mit der aktuellen *Facetten*-*ID*.

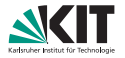

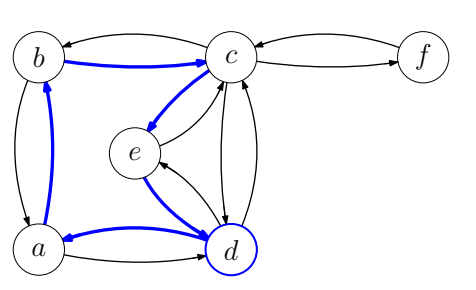

#### Duale Knoten

- Wähle einen Konten und eine ausgehende Kante beliebig.
- Beim nächsten Knoten wähle erste Kante gegen den Uhrzeigersinn.
- Markiere jede traversierte Kante mit der aktuellen *Facetten*-*ID*.
- Erhöhe die Facetten-ID wenn wieder beim Ausgangsknoten angekommen.

[Erweiterte Inzidenzlisten](#page-1-0) **[Dualgraph](#page-4-0)** [Triangulierung](#page-32-0) [Geradlinige Zeichnungen](#page-49-0) Erhöhende Wege [Matchings](#page-75-0) Guido Bruckner – ¨ [Ubung 3](#page-0-0) ¨ 21. Mai 2019 3/16

00000000

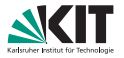

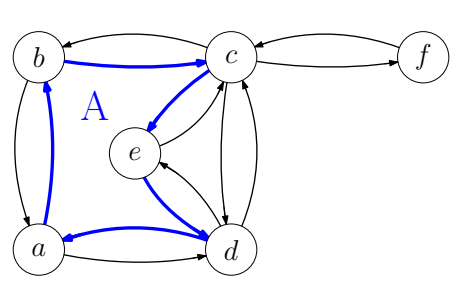

#### Duale Knoten

- Wähle einen Konten und eine ausgehende Kante beliebig.
- Beim nächsten Knoten wähle erste Kante gegen den Uhrzeigersinn.
- Markiere jede traversierte Kante mit der aktuellen *Facetten*-*ID*.
- Erhöhe die Facetten-ID wenn wieder beim Ausgangsknoten angekommen.

[Erweiterte Inzidenzlisten](#page-1-0) **[Dualgraph](#page-4-0)** [Triangulierung](#page-32-0) [Geradlinige Zeichnungen](#page-49-0) Erhöhende Wege [Matchings](#page-75-0) Guido Bruckner – ¨ [Ubung 3](#page-0-0) ¨ 21. Mai 2019 3/16

00000000

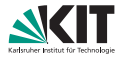

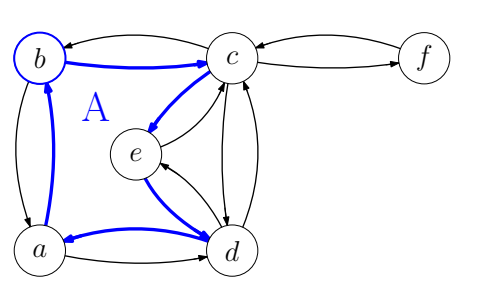

#### Duale Knoten

- Wähle einen Konten und eine ausgehende Kante beliebig.
- Beim nächsten Knoten wähle erste Kante gegen den Uhrzeigersinn.
- Markiere jede traversierte Kante mit der aktuellen *Facetten*-*ID*.
- Erhöhe die Facetten-ID wenn wieder beim Ausgangsknoten angekommen.

[Erweiterte Inzidenzlisten](#page-1-0) **[Dualgraph](#page-4-0)** [Triangulierung](#page-32-0) [Geradlinige Zeichnungen](#page-49-0) Erhöhende Wege [Matchings](#page-75-0) Guido Bruckner – ¨ [Ubung 3](#page-0-0) ¨ 21. Mai 2019 3/16

00000000

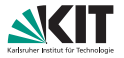

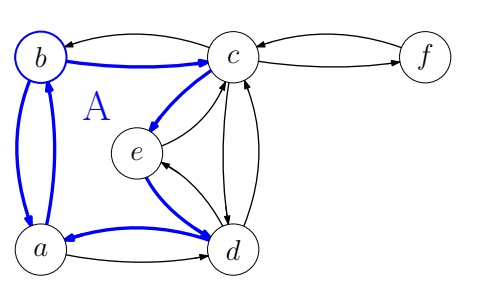

#### Duale Knoten

- Wähle einen Konten und eine ausgehende Kante beliebig.
- Beim nächsten Knoten wähle erste Kante gegen den Uhrzeigersinn.
- Markiere jede traversierte Kante mit der aktuellen *Facetten*-*ID*.
- Erhöhe die Facetten-ID wenn wieder beim Ausgangsknoten angekommen.

[Erweiterte Inzidenzlisten](#page-1-0) **[Dualgraph](#page-4-0)** [Triangulierung](#page-32-0) [Geradlinige Zeichnungen](#page-49-0) Erhöhende Wege [Matchings](#page-75-0) Guido Bruckner – ¨ [Ubung 3](#page-0-0) ¨ 21. Mai 2019 3/16

00000000

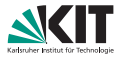

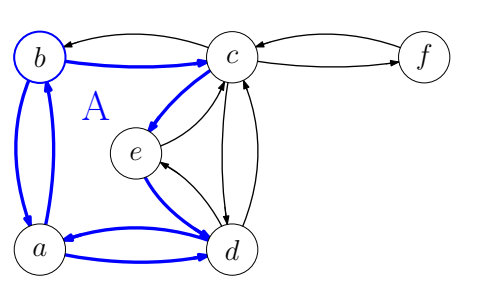

#### Duale Knoten

- Wähle einen Konten und eine ausgehende Kante beliebig.
- Beim nächsten Knoten wähle erste Kante gegen den Uhrzeigersinn.
- Markiere jede traversierte Kante mit der aktuellen *Facetten*-*ID*.
- Erhöhe die Facetten-ID wenn wieder beim Ausgangsknoten angekommen.

[Erweiterte Inzidenzlisten](#page-1-0) **[Dualgraph](#page-4-0)** [Triangulierung](#page-32-0) [Geradlinige Zeichnungen](#page-49-0) Erhöhende Wege [Matchings](#page-75-0) Guido Bruckner – ¨ [Ubung 3](#page-0-0) ¨ 21. Mai 2019 3/16

00000000

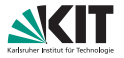

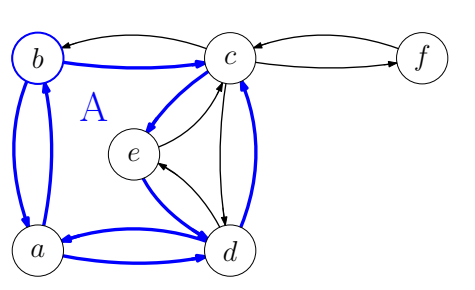

#### Duale Knoten

- Wähle einen Konten und eine ausgehende Kante beliebig.
- Beim nächsten Knoten wähle erste Kante gegen den Uhrzeigersinn.
- Markiere jede traversierte Kante mit der aktuellen *Facetten*-*ID*.
- Erhöhe die Facetten-ID wenn wieder beim Ausgangsknoten angekommen.

[Erweiterte Inzidenzlisten](#page-1-0) **[Dualgraph](#page-4-0)** [Triangulierung](#page-32-0) [Geradlinige Zeichnungen](#page-49-0) Erhöhende Wege [Matchings](#page-75-0) 00000000 Guido Bruckner – ¨ [Ubung 3](#page-0-0) ¨ 21. Mai 2019 3/16

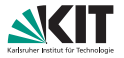

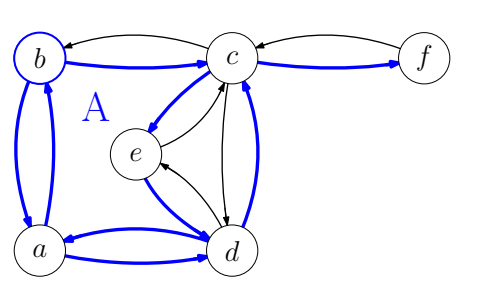

#### Duale Knoten

- Wähle einen Konten und eine ausgehende Kante beliebig.
- Beim nächsten Knoten wähle erste Kante gegen den Uhrzeigersinn.
- Markiere jede traversierte Kante mit der aktuellen *Facetten*-*ID*.
- Erhöhe die Facetten-ID wenn wieder beim Ausgangsknoten angekommen.

[Erweiterte Inzidenzlisten](#page-1-0) **[Dualgraph](#page-4-0)** [Triangulierung](#page-32-0) [Geradlinige Zeichnungen](#page-49-0) Erhöhende Wege [Matchings](#page-75-0) 00000000  $000$ Guido Bruckner – ¨ [Ubung 3](#page-0-0) ¨ 21. Mai 2019 3/16

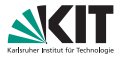

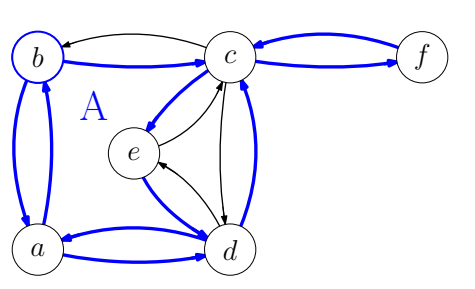

#### Duale Knoten

- Wähle einen Konten und eine ausgehende Kante beliebig.
- Beim nächsten Knoten wähle erste Kante gegen den Uhrzeigersinn.
- Markiere jede traversierte Kante mit der aktuellen *Facetten*-*ID*.
- Erhöhe die Facetten-ID wenn wieder beim Ausgangsknoten angekommen.

[Erweiterte Inzidenzlisten](#page-1-0) **[Dualgraph](#page-4-0)** [Triangulierung](#page-32-0) [Geradlinige Zeichnungen](#page-49-0) Erhöhende Wege [Matchings](#page-75-0) 00000000 Guido Bruckner – ¨ [Ubung 3](#page-0-0) ¨ 21. Mai 2019 3/16

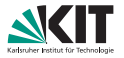

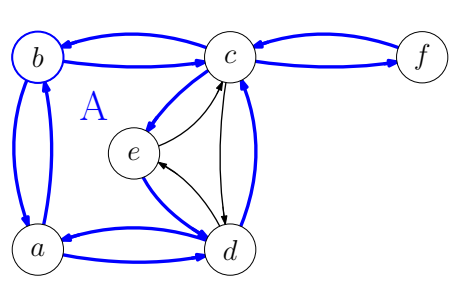

#### Duale Knoten

- Wähle einen Konten und eine ausgehende Kante beliebig.
- Beim nächsten Knoten wähle erste Kante gegen den Uhrzeigersinn.
- Markiere jede traversierte Kante mit der aktuellen *Facetten*-*ID*.
- Erhöhe die Facetten-ID wenn wieder beim Ausgangsknoten angekommen.

[Erweiterte Inzidenzlisten](#page-1-0) **[Dualgraph](#page-4-0)** [Triangulierung](#page-32-0) [Geradlinige Zeichnungen](#page-49-0) Erhöhende Wege [Matchings](#page-75-0) 00000000 Guido Bruckner – ¨ [Ubung 3](#page-0-0) ¨ 21. Mai 2019 3/16

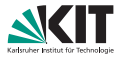

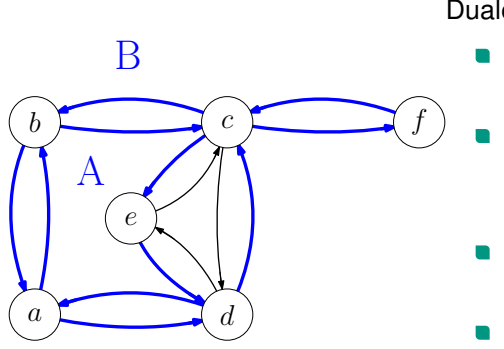

#### Duale Knoten

- Wähle einen Konten und eine ausgehende Kante beliebig.
- Beim nächsten Knoten wähle erste Kante gegen den Uhrzeigersinn.
- Markiere jede traversierte Kante mit der aktuellen *Facetten*-*ID*.
- Erhöhe die Facetten-ID wenn wieder beim Ausgangsknoten angekommen.

[Erweiterte Inzidenzlisten](#page-1-0) **[Dualgraph](#page-4-0)** [Triangulierung](#page-32-0) [Geradlinige Zeichnungen](#page-49-0) Erhöhende Wege [Matchings](#page-75-0) Guido Bruckner – ¨ [Ubung 3](#page-0-0) ¨ 21. Mai 2019 3/16

00000000

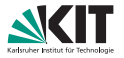

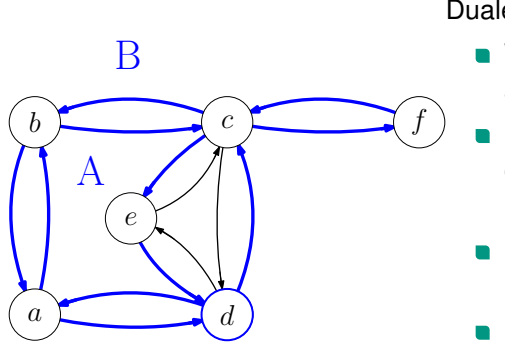

#### Duale Knoten

- Wähle einen Konten und eine ausgehende Kante beliebig.
- Beim nächsten Knoten wähle erste Kante gegen den Uhrzeigersinn.
- Markiere jede traversierte Kante mit der aktuellen *Facetten*-*ID*.
- Erhöhe die Facetten-ID wenn wieder beim Ausgangsknoten angekommen.

[Erweiterte Inzidenzlisten](#page-1-0) **[Dualgraph](#page-4-0)** [Triangulierung](#page-32-0) [Geradlinige Zeichnungen](#page-49-0) Erhöhende Wege [Matchings](#page-75-0) Guido Bruckner – ¨ [Ubung 3](#page-0-0) ¨ 21. Mai 2019 3/16

00000000

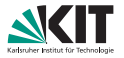

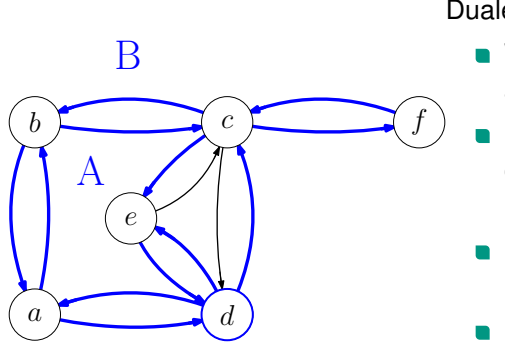

#### Duale Knoten

- Wähle einen Konten und eine ausgehende Kante beliebig.
- Beim nächsten Knoten wähle erste Kante gegen den Uhrzeigersinn.
- Markiere jede traversierte Kante mit der aktuellen *Facetten*-*ID*.
- Erhöhe die Facetten-ID wenn wieder beim Ausgangsknoten angekommen.

[Erweiterte Inzidenzlisten](#page-1-0) **[Dualgraph](#page-4-0)** [Triangulierung](#page-32-0) [Geradlinige Zeichnungen](#page-49-0) Erhöhende Wege [Matchings](#page-75-0) Guido Bruckner – ¨ [Ubung 3](#page-0-0) ¨ 21. Mai 2019 3/16

00000000

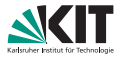

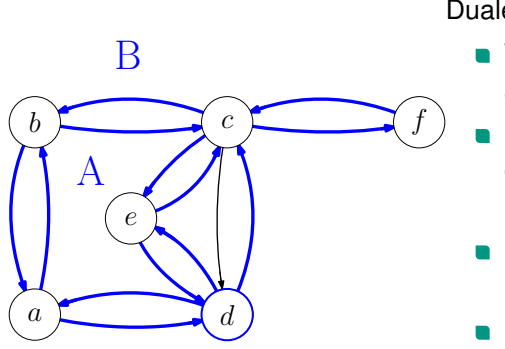

#### Duale Knoten

- Wähle einen Konten und eine ausgehende Kante beliebig.
- Beim nächsten Knoten wähle erste Kante gegen den Uhrzeigersinn.
- Markiere jede traversierte Kante mit der aktuellen *Facetten*-*ID*.
- Erhöhe die Facetten-ID wenn wieder beim Ausgangsknoten angekommen.

[Erweiterte Inzidenzlisten](#page-1-0) **[Dualgraph](#page-4-0)** [Triangulierung](#page-32-0) [Geradlinige Zeichnungen](#page-49-0) Erhöhende Wege [Matchings](#page-75-0) Guido Bruckner – ¨ [Ubung 3](#page-0-0) ¨ 21. Mai 2019 3/16

00000000

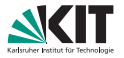

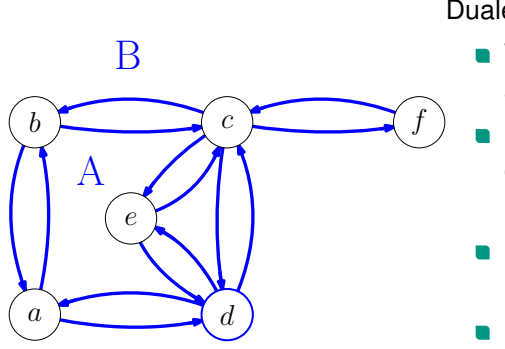

#### Duale Knoten

- Wähle einen Konten und eine ausgehende Kante beliebig.
- Beim nächsten Knoten wähle erste Kante gegen den Uhrzeigersinn.
- Markiere jede traversierte Kante mit der aktuellen *Facetten*-*ID*.
- Erhöhe die Facetten-ID wenn wieder beim Ausgangsknoten angekommen.

[Erweiterte Inzidenzlisten](#page-1-0) **[Dualgraph](#page-4-0)** [Triangulierung](#page-32-0) [Geradlinige Zeichnungen](#page-49-0) Erhöhende Wege [Matchings](#page-75-0) Guido Bruckner – ¨ [Ubung 3](#page-0-0) ¨ 21. Mai 2019 3/16

00000000

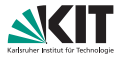

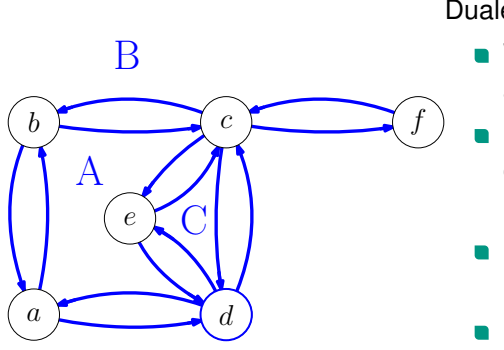

#### Duale Knoten

- Wähle einen Konten und eine ausgehende Kante beliebig.
- Beim nächsten Knoten wähle erste Kante gegen den Uhrzeigersinn.
- Markiere jede traversierte Kante mit der aktuellen *Facetten*-*ID*.
- Erhöhe die Facetten-ID wenn wieder beim Ausgangsknoten angekommen.

[Erweiterte Inzidenzlisten](#page-1-0) **[Dualgraph](#page-4-0)** [Triangulierung](#page-32-0) [Geradlinige Zeichnungen](#page-49-0) Erhöhende Wege [Matchings](#page-75-0) Guido Bruckner – ¨ [Ubung 3](#page-0-0) ¨ 21. Mai 2019 3/16

00000000

 $a \begin{matrix} \frown \qquad d \end{matrix}$ 

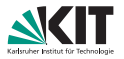

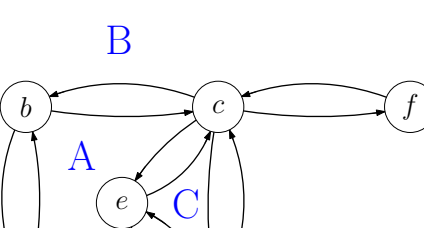

- **Traversiere erneut jede Facette.**
- Betrachte Hin- und Rückkante und füge für die dualen Knoten mit den entsprechenden *Facetten*-*IDs* eine duale Kante ein.
- Die dualen Kanten werden in der richtigen Reihenfolge eingefügt.

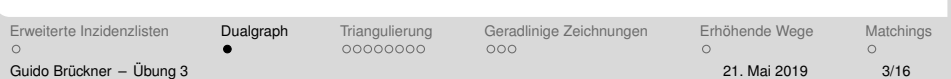

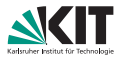

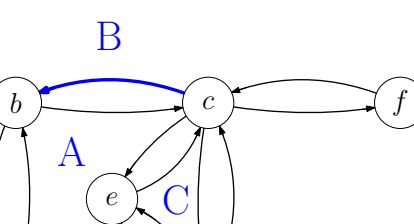

 $a \begin{matrix} \frown \qquad d \end{matrix}$ 

e

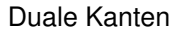

- **Traversiere erneut jede Facette.**
- Betrachte Hin- und Rückkante und füge für die dualen Knoten mit den entsprechenden *Facetten*-*IDs* eine duale Kante ein.
- Die dualen Kanten werden in der richtigen Reihenfolge eingefügt.

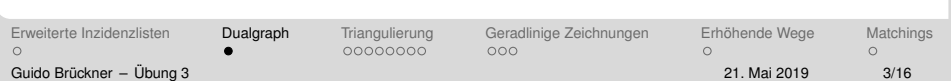

 $a \begin{matrix} \frown \qquad d \end{matrix}$ 

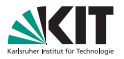

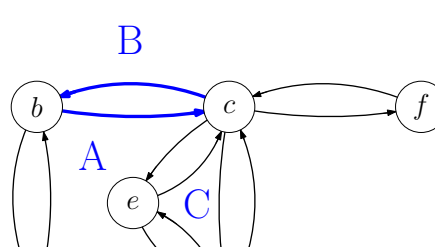

- **Traversiere erneut jede Facette.**
- Betrachte Hin- und Rückkante und füge für die dualen Knoten mit den entsprechenden *Facetten*-*IDs* eine duale Kante ein.
- Die dualen Kanten werden in der richtigen Reihenfolge eingefügt.

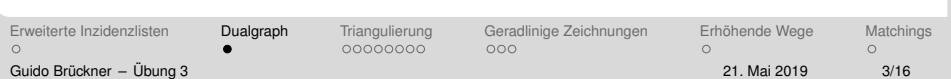

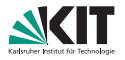

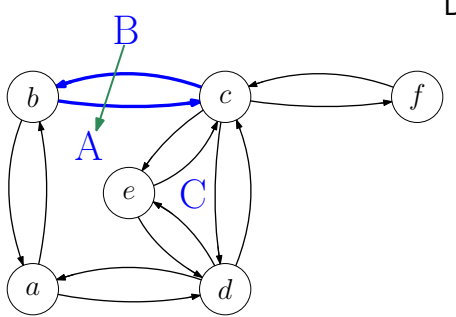

- **Traversiere erneut jede Facette.**
- Betrachte Hin- und Rückkante und füge für die dualen Knoten mit den entsprechenden *Facetten*-*IDs* eine duale Kante ein.
- Die dualen Kanten werden in der richtigen Reihenfolge eingefügt.

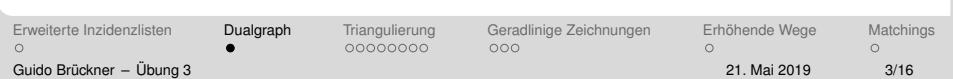

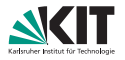

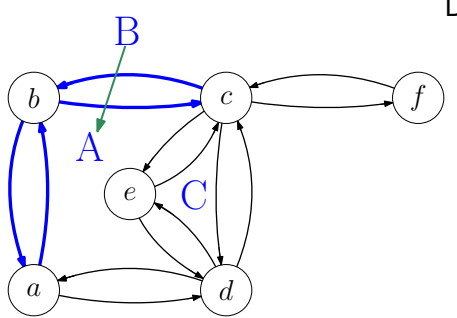

- **Traversiere erneut jede Facette.**
- Betrachte Hin- und Rückkante und füge für die dualen Knoten mit den entsprechenden *Facetten*-*IDs* eine duale Kante ein.
- Die dualen Kanten werden in der richtigen Reihenfolge eingefügt.

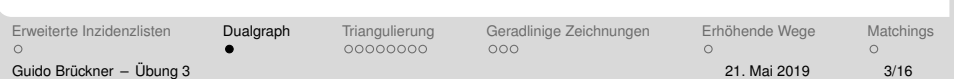

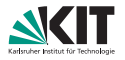

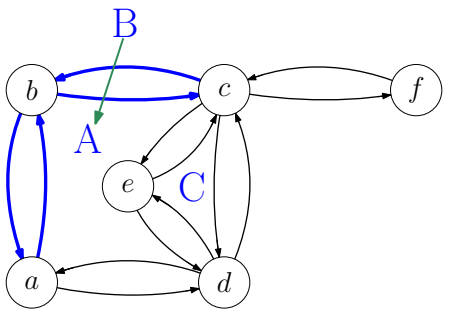

#### **Rückkanten**

- Speichere beim Einfügen der Kanten Zeiger von Kante im Ausgangsgraphen auf die Kante im Dualgraphen
- Wenn beim Einfügen einer Kante die Rückkante im Ausgangsgraphen schon einen Zeiger hat, ergänze beide Zeiger im Dualgraphen

[Erweiterte Inzidenzlisten](#page-1-0) **[Dualgraph](#page-4-0)** [Triangulierung](#page-32-0) [Geradlinige Zeichnungen](#page-49-0) Erhöhende Wege [Matchings](#page-75-0) Guido Brückner – Übung 3 över 1992 av 21. Mai 2019 1993 av 21. Mai 2019 1994 3/16

00000000

 $000$ 

 $\cap$ 

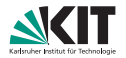

#### <span id="page-32-0"></span>Triangulierung in O(*n*)

- Füge Kanten hinzu so, dass es keine Grad-1 Knoten mehr gibt.
- <sup>2</sup> Trianguliere Graph ohne auf Schleifen/Multikanten zu achten.
- Löse Schleifen und Multikanten durch Kantentausch auf.

[Erweiterte Inzidenzlisten](#page-1-0) [Dualgraph](#page-4-0) [Triangulierung](#page-32-0) [Geradlinige Zeichnungen](#page-49-0) Erhöhende Wege [Matchings](#page-75-0)  $\Omega$  $00000000$  $000$  $\sqrt{ }$  $\cap$ Guido Brückner – Übung 3 över 1992 av 21. Mai 2019 – 21. Mai 2019 – 21. Mai 2019 – 21. Mai 2019 – 21. Mai 2019

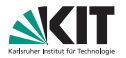

Triangulierung in O(*n*)

- Füge Kanten hinzu so, dass es keine Grad-1 Knoten mehr gibt.
- <sup>2</sup> Trianguliere Graph ohne auf Schleifen/Multikanten zu achten.
- 3 Löse Schleifen und Multikanten durch Kantentausch auf.

[Erweiterte Inzidenzlisten](#page-1-0) [Dualgraph](#page-4-0) [Triangulierung](#page-32-0) [Geradlinige Zeichnungen](#page-49-0) Erhöhende Wege [Matchings](#page-75-0)  $\Omega$  $0000000$  $000$  $\cap$  $\cap$ Guido Brückner – Übung 3 över 1992 av 21. Mai 2019 – 21. Mai 2019 – 21. Mai 2019 – 21. Mai 2019 – 21. Mai 2019

# **1.1 – Triangulierung**

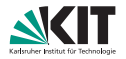

**1** Füge Kanten hinzu so, dass es keine Grad-1-Knoten mehr gibt.

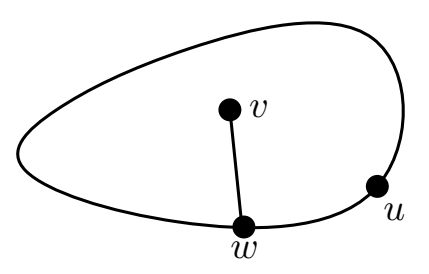

- Sei *v* Knoten mit Grad 1
- Seine Kante sei {*v*, *w*} und *f*  $\blacksquare$ die Facette in der er liegt.
- Laufe *f* von *w* aus im Gegenuhrzeigersinn ab.
- Verbinde *v* mit dem zweiten besuchten Knoten *u*.

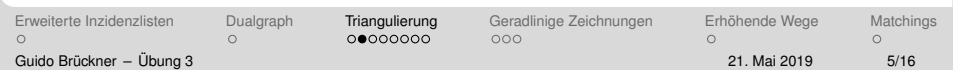

# **1.1 – Triangulierung**

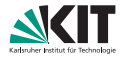

Füge Kanten hinzu so, dass es keine Grad-1-Knoten mehr gibt.

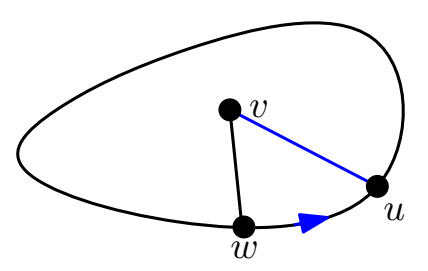

- Sei *v* Knoten mit Grad 1
- Seine Kante sei {*v*, *w*} und *f* die Facette in der er liegt.
- Laufe *f* von *w* aus im Gegenuhrzeigersinn ab.
- Verbinde *v* mit dem zweiten besuchten Knoten *u*.

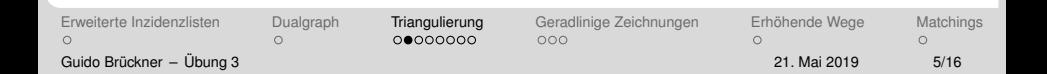
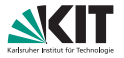

<sup>2</sup> Trianguliere Graph ohne auf Schleifen/Multikanten zu achten.

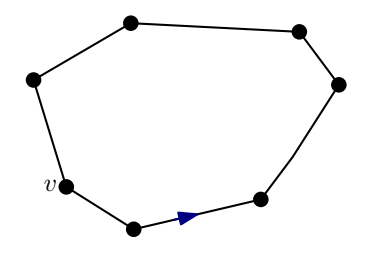

#### Für jede Facette f wähle beliebigen Knoten *v*.

■ Laufe *f* ab und verbinde *v* mit allen besuchten Knoten, außer dem Vorgänger und Nachfolger von *v* auf *f*.

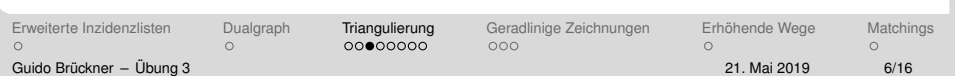

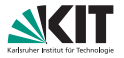

<sup>2</sup> Trianguliere Graph ohne auf Schleifen/Multikanten zu achten.

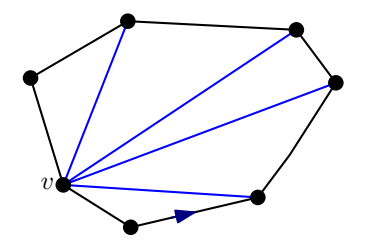

- Für jede Facette f wähle beliebigen Knoten *v*.
- Laufe *f* ab und verbinde *v* mit allen besuchten Knoten, außer dem Vorgänger und Nachfolger von *v* auf *f*.

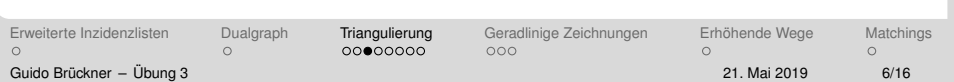

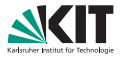

<sup>2</sup> Trianguliere Graph ohne auf Schleifen/Multikanten zu achten.

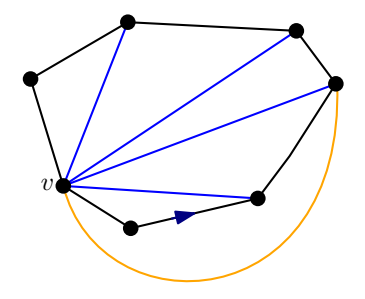

#### Für jede Facette f wähle beliebigen Knoten *v*.

Laufe *f* ab und verbinde *v* mit allen besuchten Knoten, außer dem Vorgänger und Nachfolger von *v* auf *f*.

#### Doppelkanten

[Erweiterte Inzidenzlisten](#page-1-0) [Dualgraph](#page-4-0) [Triangulierung](#page-32-0) [Geradlinige Zeichnungen](#page-49-0) Erhöhende Wege [Matchings](#page-75-0)  $\Omega$ Guido Brückner – Übung 3 över 1998 av 21. Mai 2019 – 21. Mai 2019 – 21. Mai 2019 – 21. Mai 2019 – 21. Mai 2019

00000000

 $000$ 

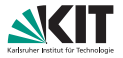

<sup>2</sup> Trianguliere Graph ohne auf Schleifen/Multikanten zu achten.

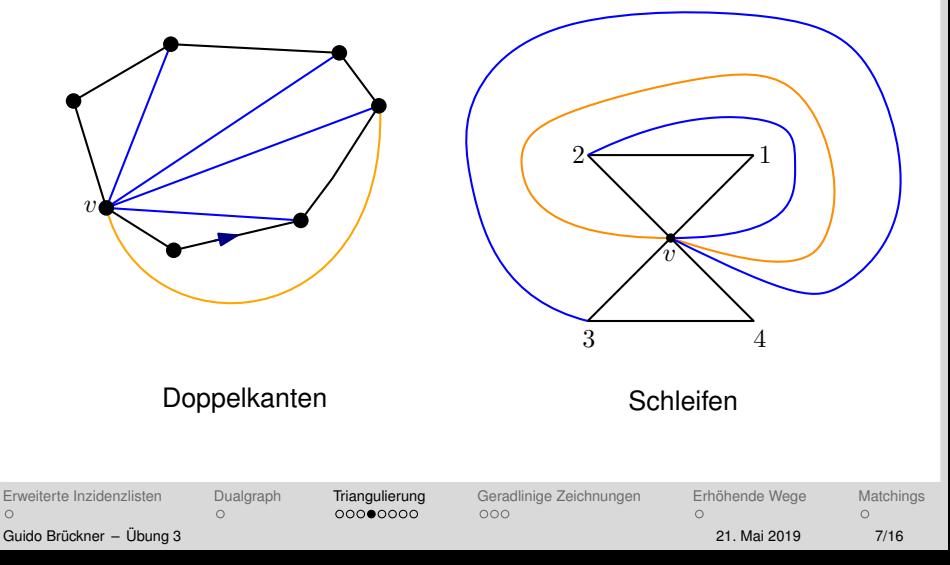

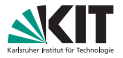

3 Löse Schleifen und Multikanten durch Kantentausch auf. *Kantentausch*

- Betrachte Kante *e* eines triangulierten Graphen.  $\blacksquare$
- Das Entfernen von *e* ergibt eine Facette *f* mit Grad 4.
- Füge Kante e' in f ein, die nicht die gleichen Knoten wie e verbindet.

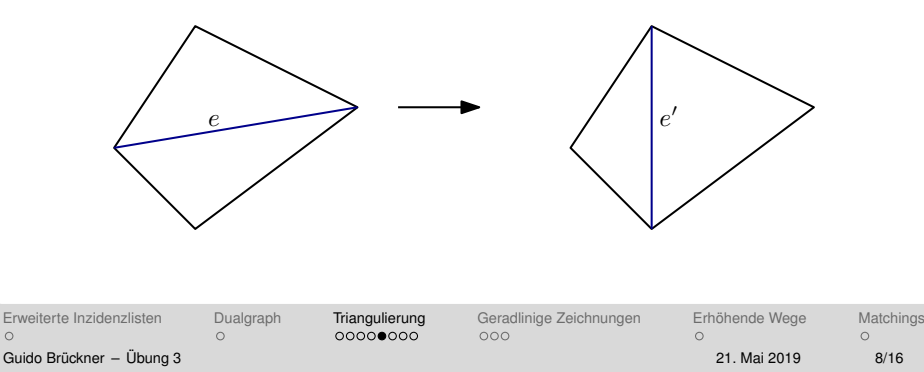

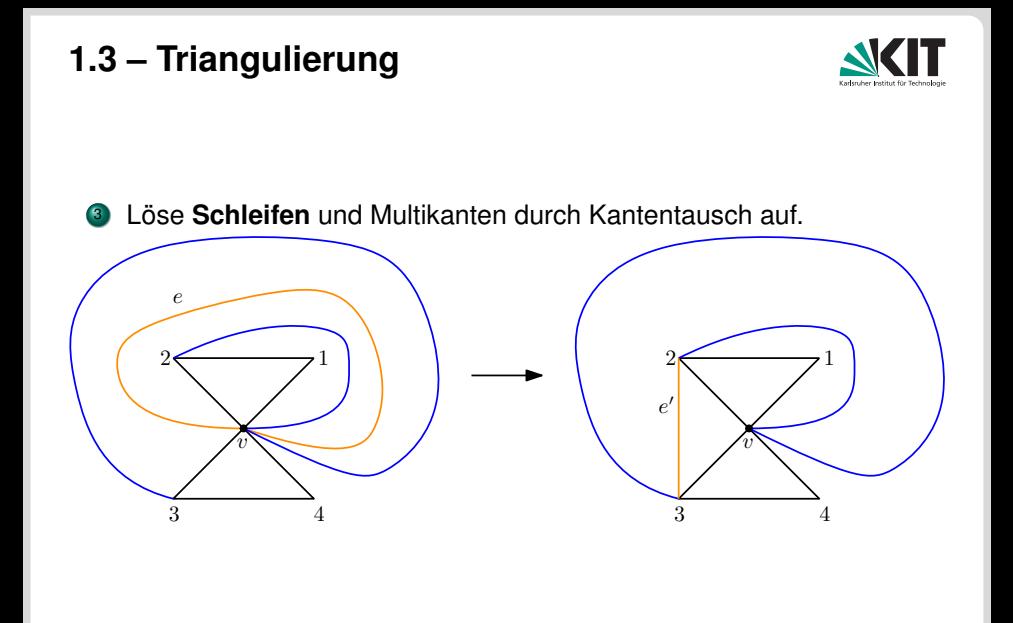

 $\Omega$ 

 $\Omega$ 

[Erweiterte Inzidenzlisten](#page-1-0) [Dualgraph](#page-4-0) [Triangulierung](#page-32-0) [Geradlinige Zeichnungen](#page-49-0) [Erhohende Wege](#page-59-0) ¨ [Matchings](#page-75-0)  $\circ$ 

 $\Omega$ 

Guido Brückner – Übung 3 Öster – Einziger – Einziger – Einziger – Einziger – Einziger – Einziger – Einziger –

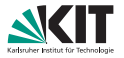

<sup>3</sup> Löse Schleifen und Multikanten durch Kantentausch auf.

Sei *e* eine Multikanten.

Kann e' eine Multikante sein?

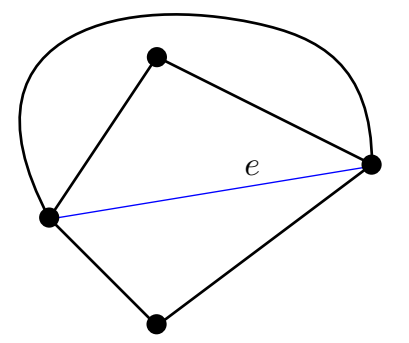

[Erweiterte Inzidenzlisten](#page-1-0) [Dualgraph](#page-4-0) [Triangulierung](#page-32-0) [Geradlinige Zeichnungen](#page-49-0) [Erhohende Wege](#page-59-0) ¨ [Matchings](#page-75-0)  $\Omega$ 

 $\Omega$ 

 $000$ 

 $\Omega$ 

 $\Omega$ 

Guido Brückner – Übung 3 öster als andet av den statsmannen av den statsmannen av 21. Mai 2019 – 10/16

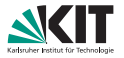

<sup>3</sup> Löse Schleifen und Multikanten durch Kantentausch auf.

- Sei *e* eine Multikanten.
- Kann e' eine Multikante sein?

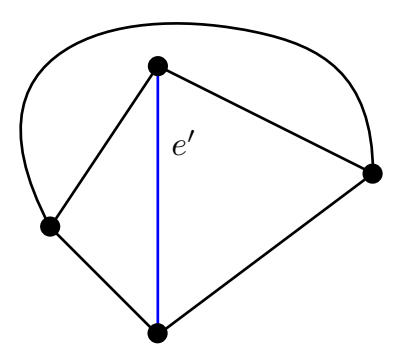

 $\Omega$ 

 $\Omega$ 

 $000000000$ 

[Erweiterte Inzidenzlisten](#page-1-0) [Dualgraph](#page-4-0) [Triangulierung](#page-32-0) [Geradlinige Zeichnungen](#page-49-0) Erhöhende Wege [Matchings](#page-75-0)  $000$ 

 $\Omega$ Guido Brückner – Übung 3 över 1998 i 21. Mai 2019 10/16

 $\Omega$ 

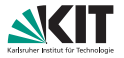

<sup>3</sup> Löse Schleifen und Multikanten durch Kantentausch auf.

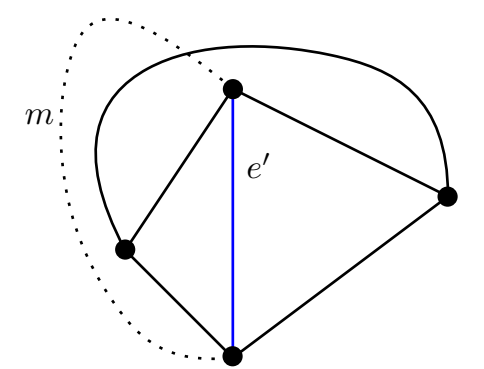

- Sei *e* eine Multikanten.
- Kann e' eine Multikante sein?
- Angenommen es gibt eine planare Einbettung mit Kante *m*.

[Erweiterte Inzidenzlisten](#page-1-0) [Dualgraph](#page-4-0) [Triangulierung](#page-32-0) [Geradlinige Zeichnungen](#page-49-0) Erhöhende Wege [Matchings](#page-75-0) Guido Brückner – Übung 3 över 1992 av 21. Mai 2019 10/16

 $\Omega$ 

 $000000000$ 

 $000$ 

 $\sqrt{ }$ 

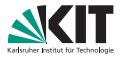

Löse Schleifen und **Multikanten** durch Kantentausch auf.

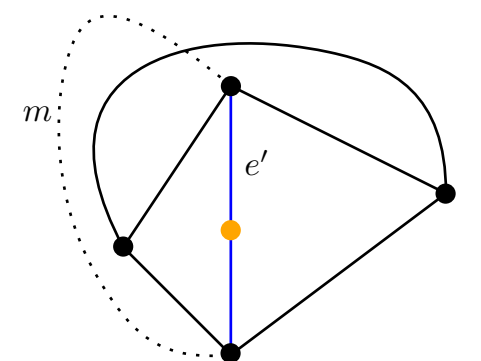

- Sei *e* eine Multikanten.
- Kann e' eine Multikante sein?
- Angenommen es gibt eine planare Einbettung mit Kante *m*.
- Unterteile e'.

[Erweiterte Inzidenzlisten](#page-1-0) [Dualgraph](#page-4-0) [Triangulierung](#page-32-0) [Geradlinige Zeichnungen](#page-49-0) Erhöhende Wege [Matchings](#page-75-0) Guido Brückner – Übung 3 över 1992 av 21. Mai 2019 10/16

 $\Omega$ 

 $000000000$ 

 $000$ 

 $\sqrt{ }$ 

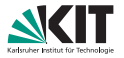

Löse Schleifen und **Multikanten** durch Kantentausch auf.

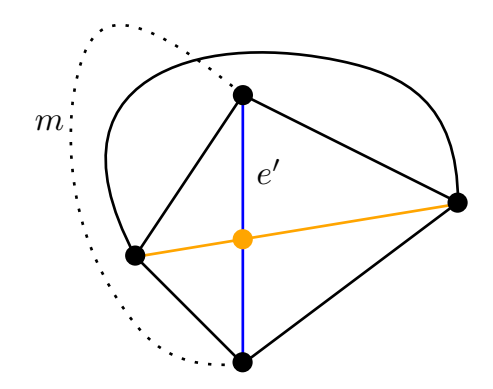

- Sei *e* eine Multikanten.
- Kann e' eine Multikante sein?
- Angenommen es gibt eine planare Einbettung mit Kante *m*.
- Unterteile e'.
- Füge weitere Kanten ein, die die Planarität nicht verletzen.

[Erweiterte Inzidenzlisten](#page-1-0) [Dualgraph](#page-4-0) [Triangulierung](#page-32-0) [Geradlinige Zeichnungen](#page-49-0) Erhöhende Wege [Matchings](#page-75-0)  $\Omega$ 000000**0**0  $000$ Guido Brückner – Übung 3 över 1992 av 21. Mai 2019 10/16

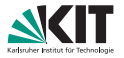

Löse Schleifen und **Multikanten** durch Kantentausch auf.

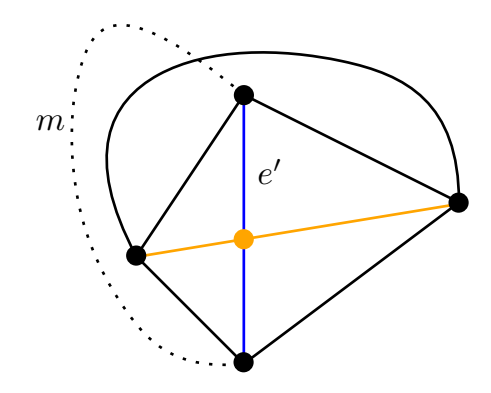

- Sei *e* eine Multikanten.
- Kann e' eine Multikante sein?
- Angenommen es gibt eine planare Einbettung mit Kante *m*.
- Unterteile e'.
- Füge weitere Kanten ein, die die Planaritat nicht verletzen. ¨
- Planare Einbettung für K<sub>5</sub> gefunden. /

[Erweiterte Inzidenzlisten](#page-1-0) [Dualgraph](#page-4-0) [Triangulierung](#page-32-0) [Geradlinige Zeichnungen](#page-49-0) Erhöhende Wege [Matchings](#page-75-0) Guido Bruckner – ¨ [Ubung 3](#page-0-0) ¨ 21. Mai 2019 10/16

 $\bigcap$ 

000000**0**0

 $000$ 

# **1 – Triangulierung Laufzeit**

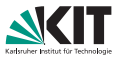

Wenn Schleifen und Multikanten bekannt sind, dann braucht Schritt 3 lineare Zeit:  $\mathcal{O}(1)$  pro Facette.

#### Lemma

Doppelkanten und Schleifen können in  $\mathcal{O}(n)$  Zeit bestimmt werden.

- Für jeden Konten *v* ∈ *V*:
	- Iteriere über alle ausgehende Kante von v und markiere benachbarte Knoten.
	- Wird ein Knoten mehr als einmal markiert ist eine Multikante gefunden.
	- Wird *v* markiert ist eine Schleife gefunden.

Jede *gerichtete* Kante wird einmal besucht ⇒ O(*n*)

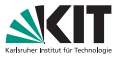

<span id="page-49-0"></span>Sei *G* ein einfacher planarer Graph, der kombinatorisch eingebettet ist. Zeigen Sie, dass *G* eine planare Zeichnung besitzt in der jede Kante durch eine Strecke repräsentiert wird.

- Wir führen den Beweis für alle zusammenhängenden maximal planaren Graphen.
- Sei *G* maximal planar.
- ⇒ Jede Facette von *G* ist ein Dreieck.

Seien *u*, *v*, *w* die Knoten der äußeren Facette. Induktion über *n*:

 $\blacksquare$   $\blacksquare$   $\blacksquare$   $\blacksquare$   $\blacksquare$   $\blacksquare$   $\blacksquare$   $\blacksquare$   $\blacksquare$   $\blacksquare$   $\blacksquare$   $\blacksquare$ 

**IV:** Jeder einfache, eingebettete, maximal planare Graph mit *n* − 1 Knoten lässt sich geradlinig zeichnen.

[Erweiterte Inzidenzlisten](#page-1-0) [Dualgraph](#page-4-0) [Triangulierung](#page-32-0) [Geradlinige Zeichnungen](#page-49-0) Erhöhende Wege [Matchings](#page-75-0) Guido Brückner – Übung 3 över 12/16 i 2019 i 21. Mai 2019 12/16

00000000

 $\bullet$ 

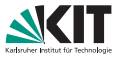

Sei *G* ein einfacher planarer Graph, der kombinatorisch eingebettet ist. Zeigen Sie, dass *G* eine planare Zeichnung besitzt in der jede Kante durch eine Strecke repräsentiert wird.

- Wir führen den Beweis für alle zusammenhängenden maximal planaren Graphen.
- Sei *G* maximal planar.
- ⇒ Jede Facette von *G* ist ein Dreieck.

Seien *u*, *v*, *w* die Knoten der äußeren Facette. Induktion über *n*:

 $\blacksquare$   $\blacksquare$   $\blacksquare$   $\blacksquare$   $\blacksquare$   $\blacksquare$   $\blacksquare$   $\blacksquare$   $\blacksquare$   $\blacksquare$   $\blacksquare$   $\blacksquare$ 

**IV:** Jeder einfache, eingebettete, maximal planare Graph mit *n* − 1 Knoten lässt sich geradlinig zeichnen.

[Erweiterte Inzidenzlisten](#page-1-0) [Dualgraph](#page-4-0) [Triangulierung](#page-32-0) [Geradlinige Zeichnungen](#page-49-0) Erhöhende Wege [Matchings](#page-75-0) Guido Brückner – Übung 3 över 12/16 i 2019 i 21. Mai 2019 12/16

00000000

 $\bullet$ 

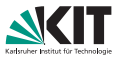

Sei *G* ein einfacher planarer Graph, der kombinatorisch eingebettet ist. Zeigen Sie, dass *G* eine planare Zeichnung besitzt in der jede Kante durch eine Strecke repräsentiert wird.

- Wir führen den Beweis für alle zusammenhängenden maximal planaren Graphen.
- Sei *G* maximal planar.
- ⇒ Jede Facette von *G* ist ein Dreieck.

Seien *u*, *v*, *w* die Knoten der äußeren Facette. Induktion über *n*:

**IA:**  $n = 3$ 

**IV:** Jeder einfache, eingebettete, maximal planare Graph mit *n* − 1 Knoten lasst ¨ sich geradlinig zeichnen.

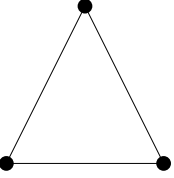

00000000

[Erweiterte Inzidenzlisten](#page-1-0) [Dualgraph](#page-4-0) [Triangulierung](#page-32-0) [Geradlinige Zeichnungen](#page-49-0) Erhöhende Wege [Matchings](#page-75-0)  $\bullet$ 

Guido Brückner – Übung 3 över 12/16 i 2019 – 21. Mai 2019 – 21. Mai 2019 – 21. Mai 2019 – 21. Mai 2019 – 21. Mai

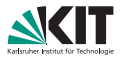

#### $n-1 \cap n$

■ Sei *G* ein maximal planarer Graph mit *n* > 4 Knoten.

#### Lemma

Es gibt mindestens 4 Knoten mit deg(*v*) ≤ 5.

- **a** *G* maximal planar  $\Rightarrow$  *m* = 3*n* − 6
- Sei Defizit *def*(*v*) := 6 *deg*(*v*)

**Behauptung**:  $\sum_{v \in V} \text{def}(v) = 12$  Beweis: Tafel.

**Behauptung**: Jeder Knoten hat maximal Defizit 3. Beweis: Tafel.

- ⇒ Es gibt mindestens 4 Knoten mit *def*(*v*) > 0.
- $\Rightarrow$  Es gibt mindestens 4 Knoten mit *deg*(*v*)  $\leq$  5.

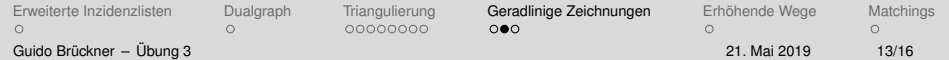

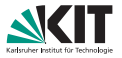

 $n-1 \cap n$ 

- Es gibt mindestens 4 Knoten mit  $deg(v) \leq 5$ .
- Wähle Knoten *s* mit  $deg(s)$  ≤ 5 und  $s \notin \{u, v, w\}$  (die Knoten der äußeren Facette).

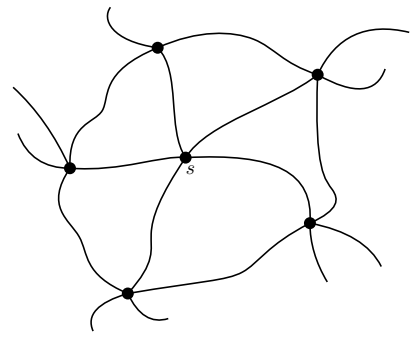

[Erweiterte Inzidenzlisten](#page-1-0) [Dualgraph](#page-4-0) [Triangulierung](#page-32-0) [Geradlinige Zeichnungen](#page-49-0) Erhöhende Wege [Matchings](#page-75-0)

 $\Omega$ 

00000000

 $000$ 

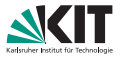

 $n-1 \cap n$ 

- Es gibt mindestens 4 Knoten mit  $deg(v) \leq 5$ .
- Wähle Knoten *s* mit  $deg(s)$  ≤ 5 und  $s \notin \{u, v, w\}$  (die Knoten der äußeren Facette).

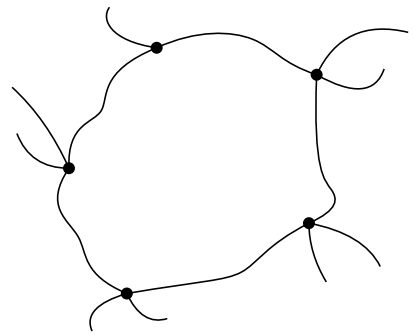

 $\bigcap$ 

00000000

 $000$ 

[Erweiterte Inzidenzlisten](#page-1-0) [Dualgraph](#page-4-0) [Triangulierung](#page-32-0) [Geradlinige Zeichnungen](#page-49-0) Erhöhende Wege [Matchings](#page-75-0) Guido Brückner – Übung 3 över 14/16 i 2019 i 21. Mai 2019 14/16

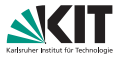

 $n-1 \cap n$ 

- Es gibt mindestens 4 Knoten mit  $deg(v) \leq 5$ .
- Wähle Knoten *s* mit  $deg(s)$  ≤ 5 und  $s \notin \{u, v, w\}$  (die Knoten der äußeren Facette).

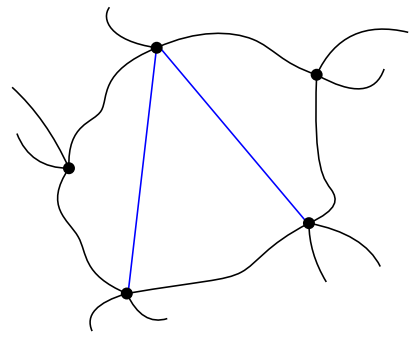

[Erweiterte Inzidenzlisten](#page-1-0) [Dualgraph](#page-4-0) [Triangulierung](#page-32-0) [Geradlinige Zeichnungen](#page-49-0) Erhöhende Wege [Matchings](#page-75-0)

 $\Omega$ 

00000000

 $000$ 

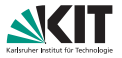

 $n-1 \cap n$ 

- Es gibt mindestens 4 Knoten mit  $deg(v) \leq 5$ .
- Wähle Knoten *s* mit  $deg(s)$  ≤ 5 und  $s \notin \{u, v, w\}$  (die Knoten der äußeren Facette).

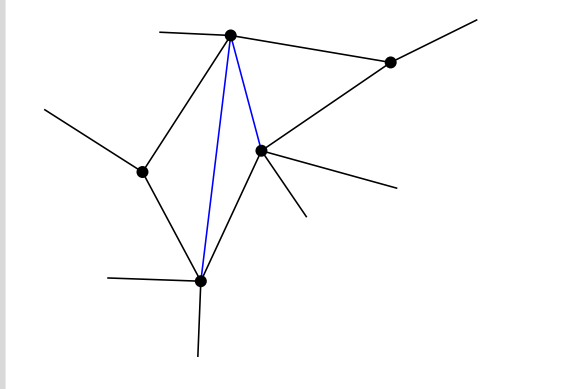

[Erweiterte Inzidenzlisten](#page-1-0) [Dualgraph](#page-4-0) [Triangulierung](#page-32-0) [Geradlinige Zeichnungen](#page-49-0) Erhöhende Wege [Matchings](#page-75-0)

 $\Omega$ 

00000000

 $000$ 

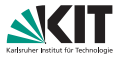

 $n-1 \cap n$ 

- Es gibt mindestens 4 Knoten mit  $deg(v) \leq 5$ .
- Wähle Knoten *s* mit  $deg(s)$  ≤ 5 und  $s \notin \{u, v, w\}$  (die Knoten der äußeren Facette).

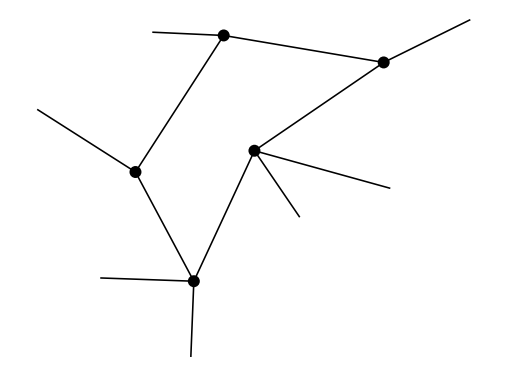

[Erweiterte Inzidenzlisten](#page-1-0) [Dualgraph](#page-4-0) [Triangulierung](#page-32-0) [Geradlinige Zeichnungen](#page-49-0) Erhöhende Wege [Matchings](#page-75-0)

 $\Omega$ 

00000000

 $000$ 

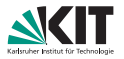

 $n-1 \cap n$ 

- Es gibt mindestens 4 Knoten mit  $deg(v) \leq 5$ .
- Wähle Knoten *s* mit  $deg(s)$  ≤ 5 und  $s \notin \{u, v, w\}$  (die Knoten der äußeren Facette).

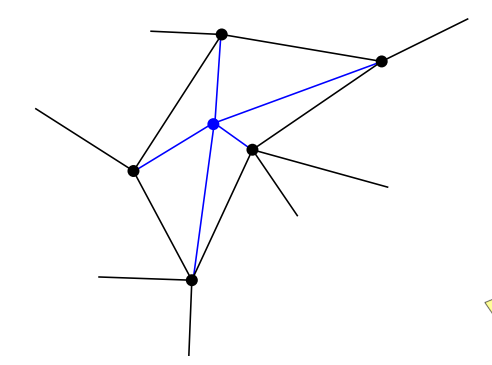

- *Problem der Museumswachter ¨*
- Zur Bewachung eines uberschneidungsfreien, ¨ geschlossenen, planaren Polygons mit *n* Ecken sind maximal  $\frac{n}{3}$  $\frac{n}{3}$  Wächter nötig.

[Erweiterte Inzidenzlisten](#page-1-0) [Dualgraph](#page-4-0) [Triangulierung](#page-32-0) [Geradlinige Zeichnungen](#page-49-0) Erhöhende Wege [Matchings](#page-75-0)

00000000

 $\bigcap$ 

Guido Bruckner – ¨ [Ubung 3](#page-0-0) ¨ 21. Mai 2019 14/16

<span id="page-59-0"></span>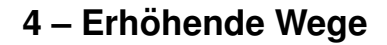

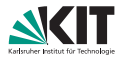

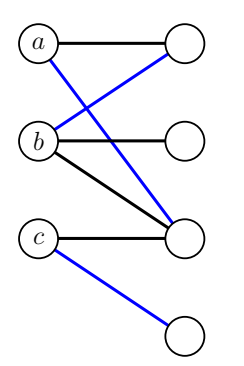

- Bestimme erhöhenden Weg bzgl. *M*<sup>0</sup> mit Endknoten *v*.
- Algorithmus soll in  $\mathcal{O}(m)$  liegen.
- *Hinweis:* Modifizieren Sie eine Breitensuche mit Startknoten *v*.

 $\subset$ Guido Brückner – Übung 3 över 15/16 i 2019 i 21. Mai 2019 15/16

#### $\Omega$

00000000

 $000$ 

[Erweiterte Inzidenzlisten](#page-1-0) [Dualgraph](#page-4-0) [Triangulierung](#page-32-0) [Geradlinige Zeichnungen](#page-49-0) Erhöhende Wege [Matchings](#page-75-0)  $\cap$ 

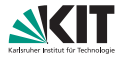

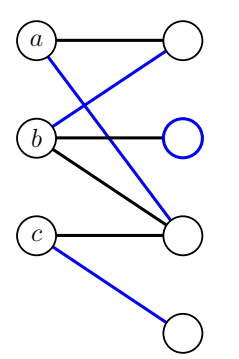

#### Markiere ungematchte Knoten  $\blacksquare$ in  $G - v$

 $\Omega$ 

 $\Omega$ 

[Erweiterte Inzidenzlisten](#page-1-0) [Dualgraph](#page-4-0) [Triangulierung](#page-32-0) [Geradlinige Zeichnungen](#page-49-0) **Erhöhende Wege** [Matchings](#page-75-0)<br>○ ○ ○○○○○○○ ○ ○ ○○○○○○○ ○○○ ● ○  $\circ$ 

Guido Bruckner – ¨ [Ubung 3](#page-0-0) ¨ 21. Mai 2019 15/16

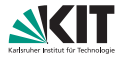

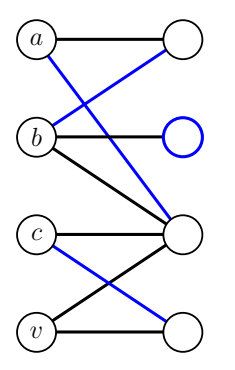

- Markiere ungematchte Knoten  $\blacksquare$ in  $G - v$
- BFS beginnend bei *v*.  $\blacksquare$

 $\overline{v}$ 

[Erweiterte Inzidenzlisten](#page-1-0) [Dualgraph](#page-4-0) [Triangulierung](#page-32-0) [Geradlinige Zeichnungen](#page-49-0) **Erhöhende Wege** [Matchings](#page-75-0)<br>○ ○ ○○○○○○○ ○ ○ ○○○○○○○ ○○○ ● ○  $\Omega$ Guido Bruckner – ¨ [Ubung 3](#page-0-0) ¨ 21. Mai 2019 15/16

 $\Omega$ 

00000000

 $\Omega$ 

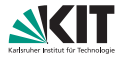

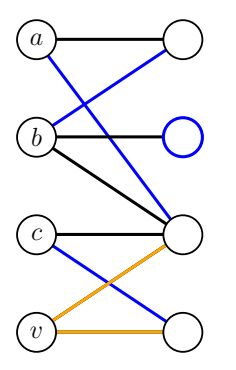

- Markiere ungematchte Knoten  $\blacksquare$ in  $G - v$
- BFS beginnend bei *v*.  $\blacksquare$

 $\overline{v}$ 

[Erweiterte Inzidenzlisten](#page-1-0) [Dualgraph](#page-4-0) [Triangulierung](#page-32-0) [Geradlinige Zeichnungen](#page-49-0) **Erhöhende Wege** [Matchings](#page-75-0)<br>○ ○ ○○○○○○○ ○ ○ ○○○○○○○ ○○○ ● ○  $\Omega$ Guido Bruckner – ¨ [Ubung 3](#page-0-0) ¨ 21. Mai 2019 15/16

 $\Omega$ 

00000000

 $\Omega$ 

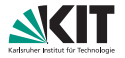

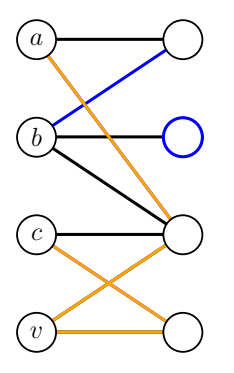

v a c

- Markiere ungematchte Knoten  $\blacksquare$ in  $G - v$
- BFS beginnend bei *v*.  $\blacksquare$
- Füge Matchingknoten zur Queue hinzu.

 $\Omega$ Guido Brückner – Übung 3 över 15/16 i 2019 i 21. Mai 2019 15/16

 $\Omega$ 

00000000

 $000$ 

[Erweiterte Inzidenzlisten](#page-1-0) [Dualgraph](#page-4-0) [Triangulierung](#page-32-0) [Geradlinige Zeichnungen](#page-49-0) Erhöhende Wege [Matchings](#page-75-0)  $\cap$ 

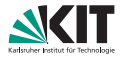

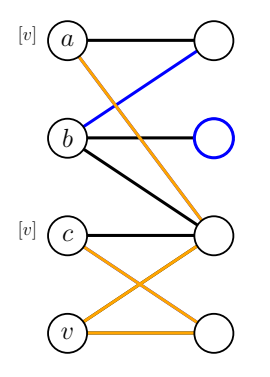

v a c

- Markiere ungematchte Knoten  $\blacksquare$ in  $G - v$
- BFS beginnend bei *v*.  $\blacksquare$
- Füge Matchingknoten zur Queue hinzu.

 $\Omega$ Guido Brückner – Übung 3 över 15/16 i 2019 i 21. Mai 2019 15/16

 $\Omega$ 

00000000

 $000$ 

[Erweiterte Inzidenzlisten](#page-1-0) [Dualgraph](#page-4-0) [Triangulierung](#page-32-0) [Geradlinige Zeichnungen](#page-49-0) Erhöhende Wege [Matchings](#page-75-0)  $\cap$ 

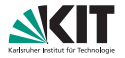

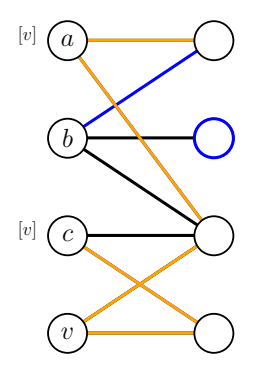

 $v \ a \ c$ 

- Markiere ungematchte Knoten  $\blacksquare$ in  $G - v$
- BFS beginnend bei *v*.  $\blacksquare$
- Füge Matchingknoten zur Queue hinzu.

[Erweiterte Inzidenzlisten](#page-1-0) [Dualgraph](#page-4-0) [Triangulierung](#page-32-0) [Geradlinige Zeichnungen](#page-49-0) Erhöhende Wege [Matchings](#page-75-0)  $\Omega$ Guido Brückner – Übung 3 över 15/16 i 2019 i 21. Mai 2019 15/16

 $\Omega$ 

00000000

 $000$ 

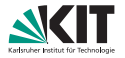

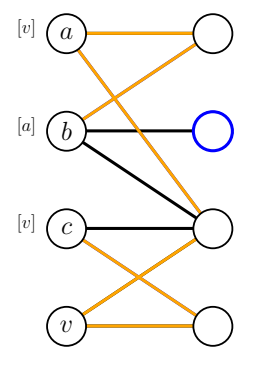

#### v a c b

- Markiere ungematchte Knoten  $\blacksquare$ in  $G - v$
- BFS beginnend bei *v*.  $\blacksquare$
- Füge Matchingknoten zur Queue hinzu.

[Erweiterte Inzidenzlisten](#page-1-0) [Dualgraph](#page-4-0) [Triangulierung](#page-32-0) [Geradlinige Zeichnungen](#page-49-0) Erhöhende Wege [Matchings](#page-75-0)  $\Omega$ Guido Brückner – Übung 3 över 15/16 i 2019 i 21. Mai 2019 15/16

 $\Omega$ 

00000000

 $000$ 

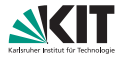

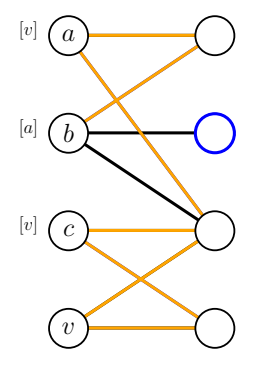

#### v a c b

- Markiere ungematchte Knoten  $\blacksquare$ in  $G - v$
- BFS beginnend bei *v*.  $\blacksquare$
- Füge Matchingknoten zur Queue hinzu.

[Erweiterte Inzidenzlisten](#page-1-0) [Dualgraph](#page-4-0) [Triangulierung](#page-32-0) [Geradlinige Zeichnungen](#page-49-0) Erhöhende Wege [Matchings](#page-75-0)  $\Omega$ Guido Brückner – Übung 3 över 15/16 i 2019 i 21. Mai 2019 15/16

 $\Omega$ 

00000000

 $000$ 

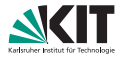

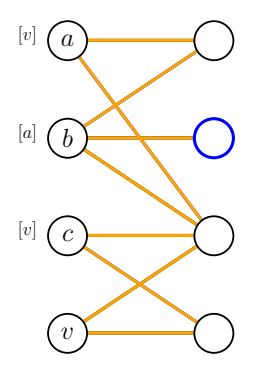

#### v a c b

- Markiere ungematchte Knoten in  $G - v$
- BFS beginnend bei *v*.
- Füge Matchingknoten zur Queue hinzu.
- Brich ab, wenn markierter  $\blacksquare$ Knoten gefunden wird.

Guido Brückner – Übung 3 över 15/16 i 2019 i 21. Mai 2019 15/16

#### $\Omega$

00000000

 $000$ 

[Erweiterte Inzidenzlisten](#page-1-0) [Dualgraph](#page-4-0) [Triangulierung](#page-32-0) [Geradlinige Zeichnungen](#page-49-0) Erhöhende Wege [Matchings](#page-75-0)  $\cap$ 

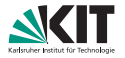

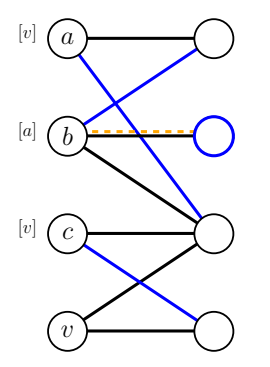

- Markiere ungematchte Knoten in  $G - v$
- BFS beginnend bei *v*.  $\blacksquare$
- Füge Matchingknoten zur Queue hinzu.
- Brich ab, wenn markierter  $\blacksquare$ Knoten gefunden wird.
- Rekonstruiere erhöhenden Pfad.

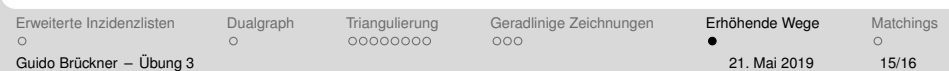

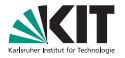

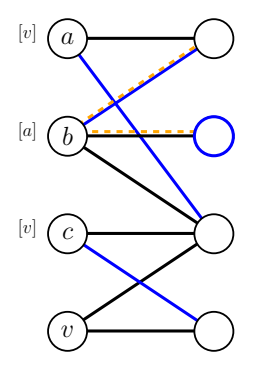

- Markiere ungematchte Knoten in  $G - v$
- BFS beginnend bei *v*.  $\blacksquare$
- Füge Matchingknoten zur Queue hinzu.
- Brich ab, wenn markierter  $\blacksquare$ Knoten gefunden wird.
- Rekonstruiere erhöhenden Pfad.

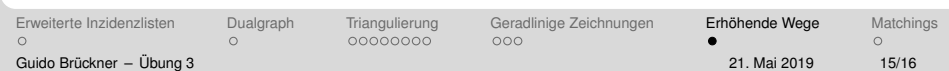

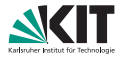

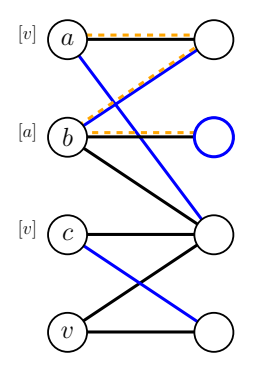

- Markiere ungematchte Knoten in  $G - v$
- BFS beginnend bei *v*.  $\blacksquare$
- Füge Matchingknoten zur Queue hinzu.
- Brich ab, wenn markierter  $\blacksquare$ Knoten gefunden wird.
- Rekonstruiere erhöhenden Pfad.

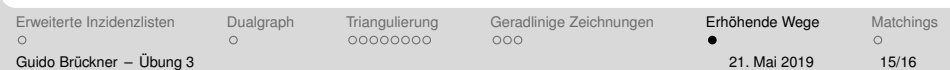
# **4 – Erhohende Wege ¨**

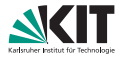

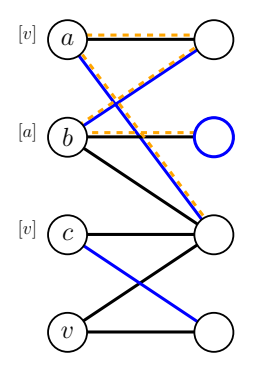

- Markiere ungematchte Knoten in  $G - v$
- BFS beginnend bei *v*.  $\blacksquare$
- Füge Matchingknoten zur Queue hinzu.
- Brich ab, wenn markierter  $\blacksquare$ Knoten gefunden wird.
- Rekonstruiere erhöhenden Pfad.

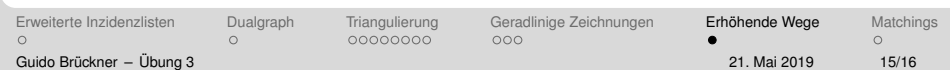

# **4 – Erhohende Wege ¨**

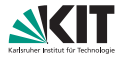

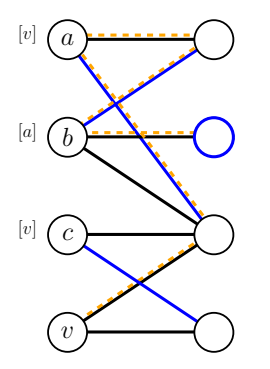

- Markiere ungematchte Knoten in  $G - v$
- BFS beginnend bei *v*.  $\blacksquare$
- Füge Matchingknoten zur Queue hinzu.
- Brich ab, wenn markierter  $\blacksquare$ Knoten gefunden wird.
- Rekonstruiere erhöhenden Pfad.

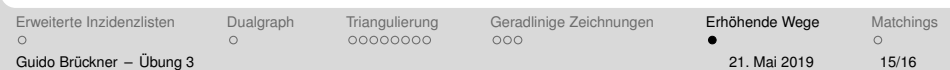

## **4 – Erhohende Wege ¨**

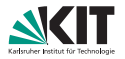

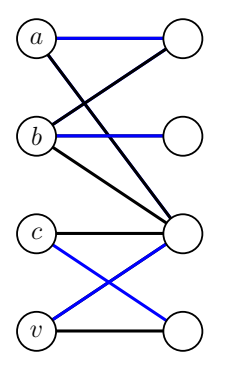

- Markiere ungematchte Knoten  $\blacksquare$ in  $G - v$
- BFS beginnend bei *v*.  $\blacksquare$
- Füge Matchingknoten zur Queue hinzu.
- Brich ab, wenn markierter  $\blacksquare$ Knoten gefunden wird.
- Rekonstruiere erhöhenden Pfad.

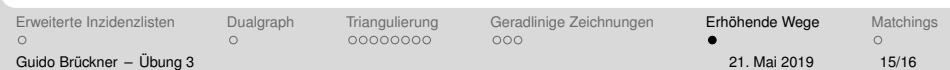

# <span id="page-75-0"></span>**5 – Große und kleine Matchings**

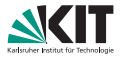

Geben Sie für jedes *n* > 2 einen zusammenhängenden Graphen an, mit kardinalitätsmaximalem Matching der Größe: 1

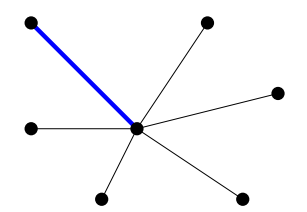

[Erweiterte Inzidenzlisten](#page-1-0) [Dualgraph](#page-4-0) [Triangulierung](#page-32-0) [Geradlinige Zeichnungen](#page-49-0) Erhöhende Wege [Matchings](#page-75-0)  $\Omega$ 00000000  $000$  $\sqrt{2}$ Guido Brückner – Übung 3 över 16/16 i 2019 i 21. Mai 2019 16/16

# **5 – Große und kleine Matchings**

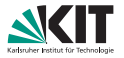

Geben Sie für jedes  $n \geq 2$  einen zusammenhängenden Graphen an, mit kardinalitätsmaximalem Matching der Größe: 1 und  $\lfloor \frac{n}{2} \rfloor$  $\frac{n}{2}$ 

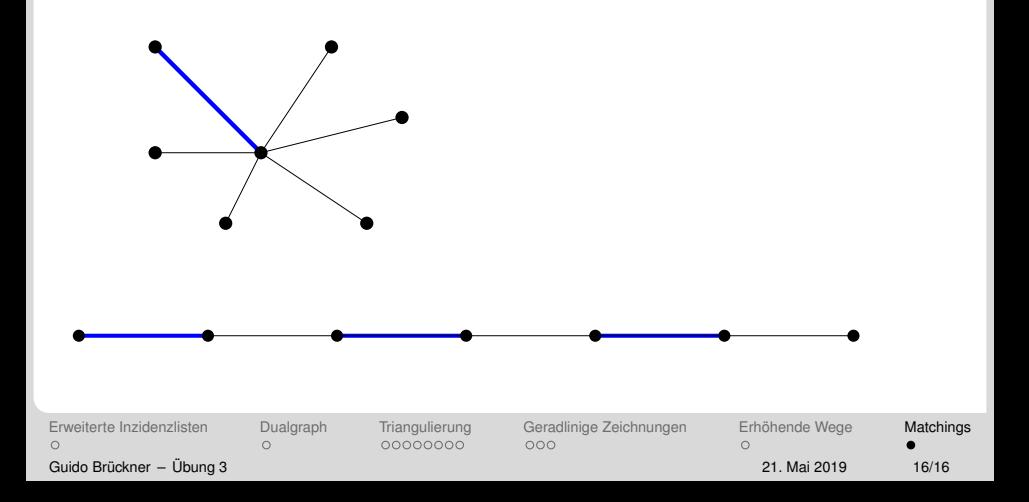